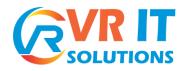

### **Introducing Any point Platform**

- ▶ Describe the benefits of Any point Platform and MuleSoft's approach
- ▶ What is MuleSoft and ESB, and competitors to MuleSoft
- ▶ Advantages with MuleSoft
- Mule anypoint platform and its components
- ▶ MuleSoft key capabilities
- Describe the purpose of each file and folder in a Mule project
- ▶ Describe the role of each component in building application networks
- ▶ Logging message processors data
- ▶ Read and write message properties
- ▶ Build, run, and test a Mule application
- ▶ Application local testing
- ▶ Interview question

## **Anypoint Studio**

- ▶ What is anypoint Studio
- ▶ How we use it to develop mule flows
- How to download and use it in our local machine
- Mule Palette, Canvas, Package Explorer, Console
- How to integrate with Maven and Github Repository

### Mule application structure & Basics

- Mule attributes, payload and variables
- Flows, sub-flows, private flows, async, and flow references
- Processing strategies
- Read and write the mule event properties.
- ▶ Properties file and it's importance in runtime
- ▶ Global elements and Global configurations

## **Debugging and Troubleshooting Mule Applications**

- ▶ Breakpoint and Inspecting the mule application
- Explanation on mule event processing
- ▶ Mule Message structure with all the events captured in message
- Step by step message processing explanation during mule event.

### **Mule Elements**

- Connectors
- Components
- Scopes
- Transformers
- Filters
- Flow Control
- Exception handling

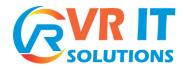

Security

### **Mule Error Handling**

- ▶ Handle messaging errors at the application, flow, and processor level
- ▶ Handle different types of errors, including custom errors
- Use different error scopes to either handle an error and continue execution of the parent flow or propagate an error to the parent flow
- Set the success and error response settings for an HTTP Listener
- ▶ Set reconnection strategies for system errors

## **Triggering the Flows**

- ▶ Read and write files
- ▶ Trigger flows when files are added, created, or updated with in the folder
- ▶ Trigger flows when new records are added to a database table
- Schedule flows to run at a certain time or frequency
- ▶ Persist and share data in flows using the Object Store
- ▶ Publish and consume JMS messages
- ▶ Scheduling the events on time basis

### **Records Processing**

- Processing records using For Each
- Bulk data processing
- Streaming data processing
- Exporting data from excel, flat file, JSON and XML
- Dumping data from one database to other database

## **API Led Connectivity**

- System Layer
- Process Layer
- Experience Layer
- Explaining what web services and API's
- ▶ Secure and unsecure API's
- ▶ Why we use multiple layers
- ▶ Difference between each layer

#### Any point platform

- ▶ What is Anypoint platform
- Design Center
- Exchange
- API Manager
- Runtime Manager
- Access Management
- Data Gateway
- Visualizer

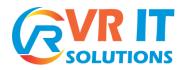

### **API Designing (RAML)**

- ▶ What is RAML
- Designing Restful API's
- ▶ History of RAML
- ▶ Mocking the RAML services
- ▶ Publishing the services
- ▶ Implementing the RAML form Anypoint Studio

#### Rest API's and SOAP API's

- ▶ Design and develop web API's
- ▶ SOAP(WSDL) vs Rest web services and importance
- ▶ Developing the SOAP services
- Developing the Rest services
- ▶ Consuming the SOAP services
- ▶ Consuming the Rest services

### Deploying and Managing API's

- ▶ Deploying from Anypoint Studio to Runtime Manager
- Deploying the project as war file
- Deploying the application in cloud vs on premises.
- Managing the deployed applications
- Event or Error management

#### **API Manager**

- ► API Auto discovery
- What are the policies available
- ▶ How to apply policies
- ▶ How to secure your API's
- ▶ OAuth and OAuth 2 Security
- ▶ How to sync project using version

#### **Data Weave**

- ▶ What is Data Weave
- ▶ Why we use Data Weave
- ▶ Modules in Data Weave
- ▶ Best coding practices
- ▶ Data Weave transformation techniques
- ▶ Calling flows from Data Weave

### **MUNIT (Testing)**

- Unit Testing
- Process Testing
- Create acceptance criteria
- Fail and pass tests

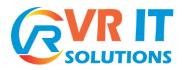

- ▶ Refactor test cases
- ▶ Refactor Mule applications
- ▶ Mocking test cases with examples

## **Continuous Deployment using Jenkins**

- ▶ Git Repository
- Maven
- Jenkins
- ▶ Continuous integrating with Dev Ops tools to automate the deployment
- ▶ Managing the build versions
- ▶ Triggering the events on build failures

### **Practice Examples**

- ▶ Designing API Error handling framework
- ▶ Mule Batch Processing
- ▶ How to host HTPPs
- ▶ Creating a proxy API using OAuth 2.0
- ▶ Advance Data Weave Tips
- How to secure sensitive data
- Parallel processing
- Many more practical examples discussed while explaining each topic...

## **Interview Preparation**

- Discussing about interview question and answers
- ▶ Practical scenarios we face in real-time
- Guidance on preparing the Resume
- Guidance on real-time project description and explanation